## **AutoCAD Crack Activation Code [April-2022]**

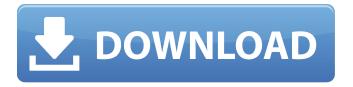

AutoCAD Crack+ With Full Keygen Free Latest

AutoCAD Crack Keygen's name, with the abbreviation "ACAD", originated with the American Center for Design, which was founded in 1977 as a joint venture between Autodesk and Hewlett-Packard. The Autodesk website claims that in September 1988, Autodesk was acquired by Silicon Graphics and became a wholly owned subsidiary of Silicon Graphics, Inc.

Autodesk is a registered trademark of the Autodesk, Inc. company. Read on to learn more about the history of AutoCAD Cracked Version. What is AutoCAD? AutoCAD is a computer-aided design (CAD) and drafting software application designed to enhance the workflow for 2D drafting and 3D design, as well as to create a tool for collaborative project work. It is available in three different forms: desktop, mobile, and web, the latter of which is

available as an all-in-one package. AutoCAD's name, with the abbreviation "ACAD", originated with the American Center for Design, which was founded in 1977 as a joint venture between Autodesk and Hewlett-Packard. The Autodesk website claims that in September 1988, Autodesk was acquired by Silicon Graphics and became a wholly owned subsidiary of Silicon Graphics, Inc. Autodesk is a registered trademark of the Autodesk,

Inc. company. What is AutoCAD's programming language? AutoCAD is written in AutoLISP. The AutoLISP programming language is an interpreted language with a Clike syntax. It uses the LISP object-oriented programming (OOP) syntax. How does AutoCAD work? The process of creating an AutoCAD project begins with the user opening the application and clicking the "New Project" button. AutoCAD asks for a project name, location,

default project template, and folder for the project. It then opens a prompt window with a number of settings, including the current year, hours of operation, the default date, language, default printer, and DPI. For more details, see the AutoCAD Language & Formatting Guide. After entering the project name and folder, AutoCAD asks for a few more details. It asks for a title to be assigned to the project (Title) and it asks for a description to be added to the project (Description). For a simple project, the default project template can be set to

**AutoCAD Patch With Serial Key [Latest-2022]** 

Internet in AutoCAD 2022
Crack AutoCAD is the base for the Autodesk Viewer for Web, a browser-based software environment used to display and edit CAD files on the Web. The first release of the viewer was made available in 2001 for download from

Autodesk's website. The viewer is part of the Autodesk Viewer for Web, which is free for the first 50 users and includes support for the AutoCAD LT or Revit LT software for the Windows platform. Exporting AutoCAD files An AutoCAD export file can be used to recreate the drawing in another CAD program. Exporting to a format other than DXF does not include the attributes of the drawing, such as layer visibility, linetype, lineweight

and color settings. Export to DXF does. Export drawings to PDF for further editing with a pdf reader software, and then opening and editing the drawing in CAD as usual. According to Autodesk, AutoCAD exports file formats that are capable of being used by other CAD programs include DXF, DWG, DWF and PDF. DWF and DWG formats are compressed file formats that store parts of a drawing together. The AutoCAD Export dialog offers a list of

export options; the DXF format is the default export type. Autodesk supports 32-bit and 64-bit AutoCAD files on both Windows and Mac operating systems. On Mac OS, AutoCAD supports 32-bit and 64-bit Autodesk products (AutoCAD LT and AutoCAD WS). On Microsoft Windows, there are six possible ways to open a DXF file: Microsoft Windows **Explorer Windows Mail** Microsoft Word QuarkXpress Adobe Reader Adobe Acrobat There is no native support for import and open an AutoCAD DXF in Microsoft Windows and Mac OS X. In Microsoft Windows Vista and above, there is also a native support for the import and open an AutoCAD DXF in Microsoft Windows and Mac OS X. DXF is the native format for many CAD software such as CATIA, Pro/ENGINEER and Creo. In these programs, there is a set of native commands that can open and close a file. Most major CAD applications have

direct support for exporting to DXF, including: AutoCAD AutoCAD LT AutoCAD WS CATIA Creo Inventor Inventaf5dca3d97

## AutoCAD License Code & Keygen

Install the DGN file from the keygen. After that, open the software, go to Import and choose Autodesk Design Guide. Follow the instructions to finish the activation process. Enjoy! Q: Have QGIS aggregate geometry from point feature? I have a shapefile of points. I need to aggregate the geometries of points that are too close. What I have: What I need: And I would like to do this

with QGIS. I have tried to find the answer for this on Google, but I'm still stuck. I have a raster layer of countries and I'd like to aggregate the points that are near (within 2km) a country, and then aggregate the shapes that result. I have tried using the GRASS plugin, but it is not precise enough. How can I do this in QGIS? A: You can use the Vector > Geoprocessing > Simplify Geometry tool. Set the number of points to 0 (there is a slider that says

number of points), and the factor (in your case 2.0). Q: How to load a data file with Numpy? I want to make a function which loads a file with Numpy. If I don't have a data file with the data, I want to load a sample file. I'm trying this data = np.genfromtxt('data/test.txt', delimiter=',') and I want to make this part for the whole program in the simplest way. Does anyone know how to do this? A: According to this answer, the following should

work: import numpy x = numpy.genfromtxt('data/test.txt', delimiter=',') This reads in the data from the file as a 1D array. If you want to load it in a 2D format, you can do: import numpy x = numpy.genfromtxt('data/test.txt', delimiter=',') import numpy x2 = numpy.array(x)print(x2.shape) # (45, 56) Formore information on reading data in to numpy arrays from a file, you can read this documentation page. This page will be of help

What's New In?

View planned updates to Autodesk® AutoCAD® software here + Autodesk® AutoCAD® 2023 software is available now and is in final beta testing. Your feedback is essential for us to make AutoCAD 2023 a great release. If you've been using AutoCAD 2023 in the past, please give the new release a try and share your experiences. If you haven't tried AutoCAD 2023 yet, you

can sign up for the Beta and take advantage of a 30-day trial for AutoCAD software. Create and edit CAD drawings with the improvements you've come to expect from AutoCAD. Take advantage of the added power and benefits of AutoCAD from a mobile device, and wirelessly connect to the closest display for a flexible design environment. Speed up your processes with new online collaboration tools that connect your colleagues on

real-time documents. Create additional drawings with ease. You can use shared annotation, adding annotation to another drawing on a file or a shared drawing. Autodesk® AutoCAD® 2023 allows you to easily and rapidly import and create annotations from paper and PDFs using the AutoCAD® Cloud library. Develop new products with the features of AutoCAD and Autodesk® Inventor® 2019. Take advantage of powerful

drafting, modeling, and interoperability, as well as the ability to add, refine, and view designs in multiple 3D views.HMS Alarm (1806) HMS Alarm was a Royal Navy schooner. She was launched in 1806 and taken up into the navy in 1808. She was wrecked in 1812. Career Commander John Mackintosh commissioned Alarm in 1809. On 23 February Alarm captured the Norwegian ship Engen; her owners released her in March. On 23 June

Alarm was in company with when a French privateer, schooner-brigantine San Fabiano, recaptured the East India Company's East Indiaman Ning-poo. Alarm and Firebrand shared in the capture. Alarm was paid off in 1810. Lloyd's List reported in January 1813 that Alarm, Mackintosh, master, had taken the privateer Demoiselle near Texel. Demoiselle, of four guns and 60 men, had left Cadiz on 14 January

## **System Requirements For AutoCAD:**

Supported OS: Windows 7/8/10. Core i3/i5/i7 processors. 4 GB RAM. OS: Windows 7/8/10.Supported OS: Windows 7/8/10.Core i3/i5/i7 processors.4 GB RAM. Gameplay Video Road to Fortune (Trader) Road to Fortune is a real-time trading game inspired by Chinese culture. The game allows players to buy and sell stocks, commodities and securities in order to earn

## Related links:

http://rootwordsmusic.com/wp-content/uploads/2022/08/AutoCAD-19.pdf

https://unsk186.ru/autocad-20-1-crack-32-64bit-april-2022/

http://www.covenantmiami.org/wp-content/uploads/2022/08/AutoCAD-51.pdf

https://diak.sk/wp-content/uploads/AutoCAD-54.pdf

https://lifeacumen.com/2022/08/autocad-crack-free-mac-win/

http://jameschangcpa.com/advert/autocad-2021-24-0-free-download/

https://verasproperties.com/2022/08/10/autocad-2019-23-0-crack/

https://meeresmuell.de/wp-content/uploads/2022/08/AutoCAD-32.pdf

https://lobenicare.com/autocad-2020-23-1-crack-free-2/

https://multipanelwallart.com/2022/08/10/autocad-with-serial-key-download/

https://aapanobadi.com/2022/08/10/autocad-24-1-crack-4/

http://descargatelo.net/?p=53460

https://frostinealps.com/autocad-2022-24-1-crack-keygen-download-win-mac-latest-2022/

https://thecluelesscoffee.com/wp-content/uploads/2022/08/fitcha-1.pdf

http://beepublishing.nl/2022/08/10/autocad-crack-5/